## **Leistungsübersicht**

Version 24

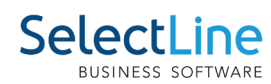

## **Auftrag**

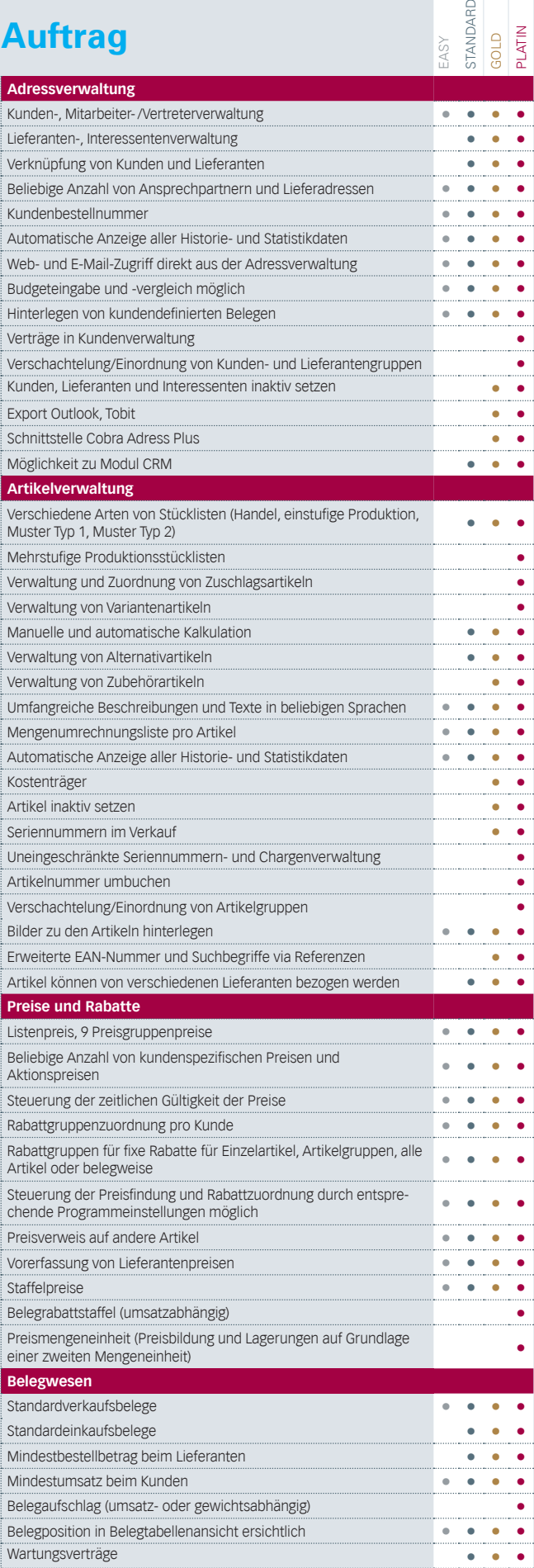

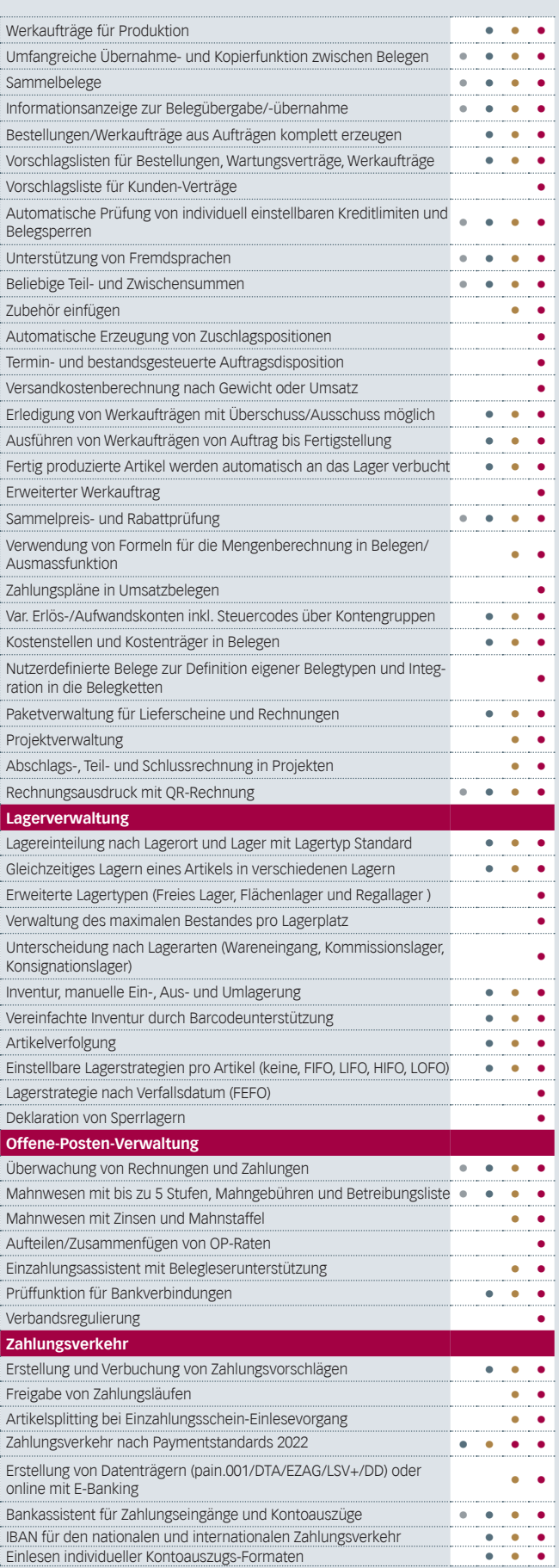

## **Leistungsübersicht**

Version 24

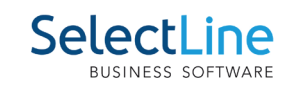

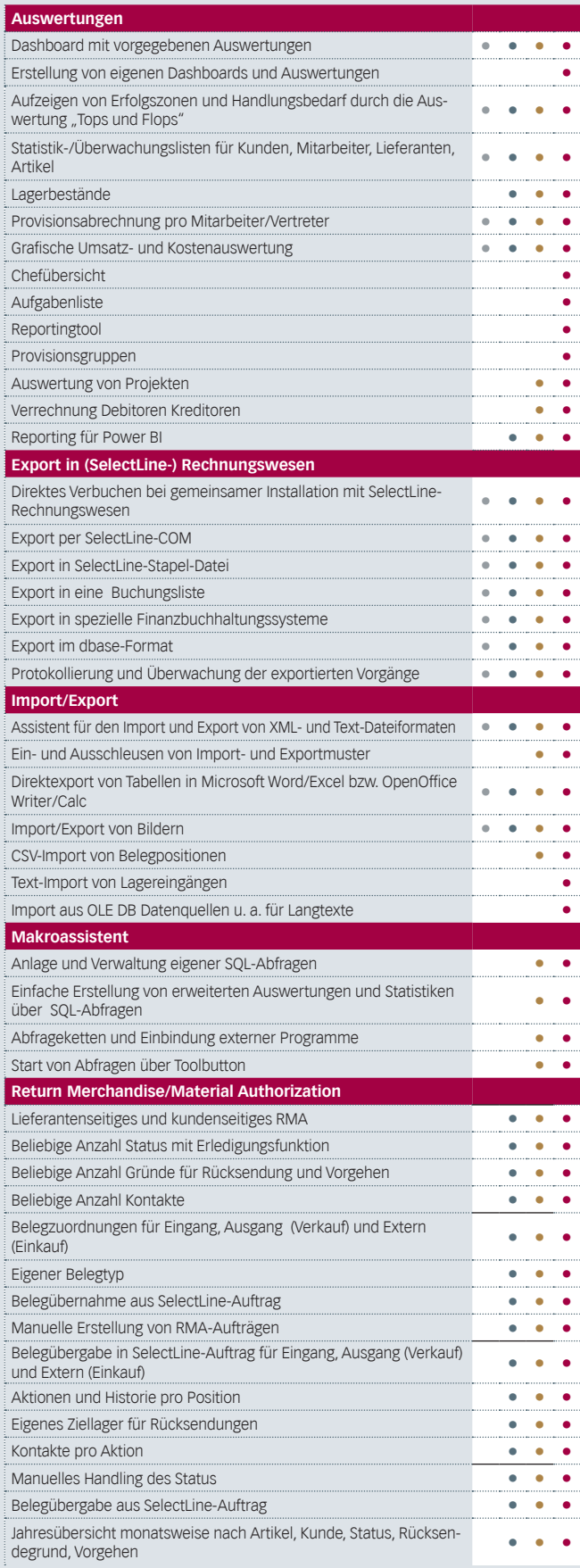

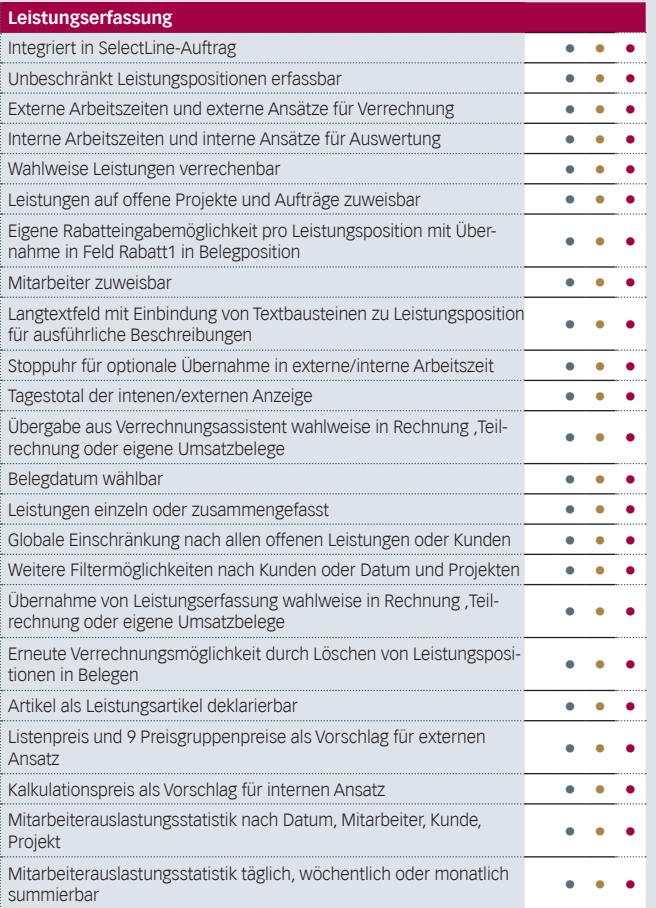

## **Leistungsübersicht**

Version 24

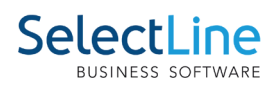

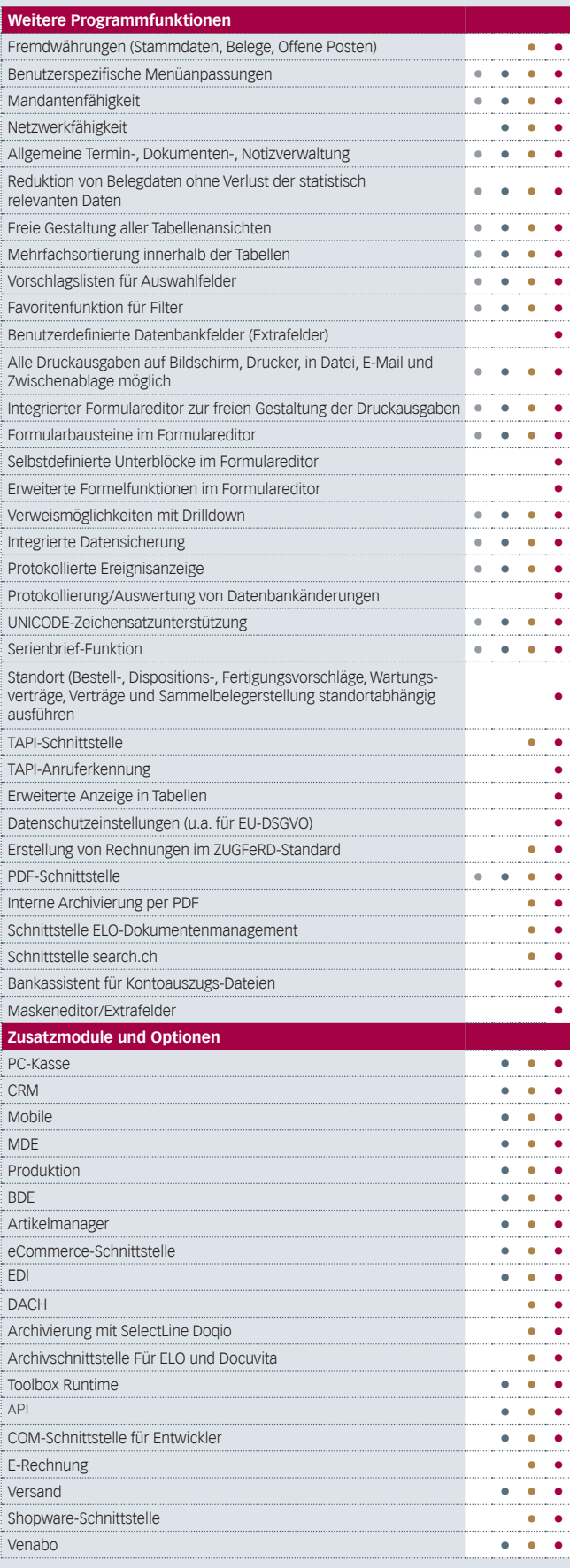